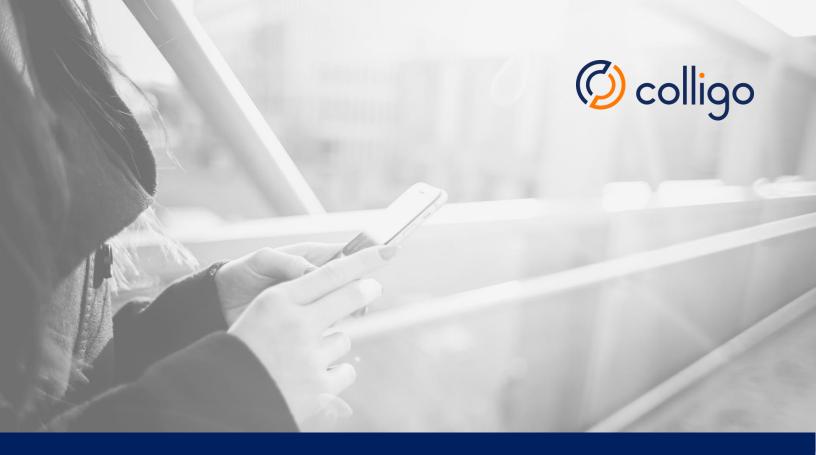

## **Evaluator's Checklist**

Colligo Engage for Mobile Collaboration

## Welcome

Thank you for choosing to evaluate Colligo Engage! Use this checklist to help you identify the criteria that are most important to your organization and how alternative solutions compare to Colligo Engage.

If you would like to set up a guided evaluation of Colligo Engage, please contact Colligo Technical Services at +1.866.685.7962 or +41.79.930.8193.

| Evaluation Criteria                                                                                                    | Colligo Engage | Alternative |
|----------------------------------------------------------------------------------------------------|----------------|-------------|
| VIEWING CONTENT                                                                                                    |                |             |
| Work with SharePoint/Office 365 content from any desktop or mobile device (support for Windows, Mac, iPad, iPhone, iPod, Outlook).                                                    |                |             |
| Access all common files types on SharePoint/Office 365 without a browser, including Office documents, PDFs, images and emails.                                                        |                |             |
| View standard and custom lists including calendars, issues, contacts, announcements, tasks, and agendas                                                                               |                |             |
| View lists in a grid format to see all columns                                                                                                    |                |             |
| View document properties including all SharePoint metadata.                                                                                                    |                |             |
| Use SharePoint views to increase efficiency by making important data visible at-a-<br>glance.                                                                                         |                |             |
| SEARCHING FOR CONTENT                                                                                                    |                |             |
| Use the Preview pane to quickly find the right document. (iOS)                                                                                                    |                |             |
| Use keywords or metadata to search for content. (iOS)                                                                                                    |                |             |
| Search for content simultaneously or independently on the device and on SharePoint/Office 365. (iOS)                                                                                  |                |             |
| Create favorites or shortcuts for quick access to the folders and files used most often. (iOS)                                                                                        |                |             |
| Receive alerts whenever favorites are updated or new items are added. (iOS)                                                                                                    |                |             |
| Create a playlist to group items and folders on a specific subject. Content in a playlist can be from multiple SharePoint sites.(iOS)                                                 |                |             |
| Narrow the content down using filtering by metadata. For instance you may want to view the content relevant to a specific product or authored by a specific person. (iOS and Windows) |                |             |

www.colligo.com 1/3

| EDITING CONTENT                                                                                                    |  |
|----------------------------------------------------------------------------------------------------|--|
| Review and mark up PDFs, even while offline, with comments, highlights and sticky notes using integrated annotation tools. (iOS)             |  |
| Edit Office content in 3 <sup>rd</sup> party apps such as Microsoft Office, with save-back integration with Citrix ShareFile QuickEdit.(iOS) |  |
| Check files in and out for editing. Edit a document while offline and automatically sync the changes when you are back online.               |  |
| Edit metadata including managed metadata and enterprise keywords.                                                                            |  |
| WORKING OFFLINE                                                                                                    |  |
| By default, have access to SharePoint/Office 365 content while offline, without any user or administrator action needed.                     |  |
| Optionally set sync to manual, every 15 mins, 30 mins, hour, day or every time the client app is opened.                                     |  |
| Control which folders, lists, views, libraries or sites are synced.                                                                          |  |
| Disable sync over cellular network and limit users to sync using Wi-Fi only. (iOS)                                                           |  |
| Limit application memory usage on a per-site basis. (iOS)                                                                                    |  |
| SHARING CONTENT                                                                                                    |  |
| Send documents as links or email as full attachments.                                                                                        |  |
| Copy and paste SharePoint/Office 365 links into other documents or apps.                                                                     |  |
| Upload new photos or those stored on library to SharePoint/Office 365.                                                                       |  |
| Print over Wi-Fi with any AirPrint printer.                                                                                                  |  |
| Create freehand sketches and save as a new image to Office 365/SharePoint.                                                                   |  |
| WORKING WITH FORMS                                                                                                    |  |
| Enable mobile workers to fill out, sign and submit forms directly on their iPad. (iOS)                                                       |  |
| Form data is automatically mapped to metadata in Lists. (iOS)                                                                                |  |
| CONFIGURING USER SETTINGS CENTRALLY                                                                                                    |  |
| Configure and manage all client apps/devices from a central console.                                                                         |  |
| Centrally set automatic syncing of a user's OneDrive for Business libraries or MySites (SharePoint 2010/2007).                               |  |
| Specify exactly which sites can be accessed by each user or group.                                                                           |  |
|                                                                                                    |  |

www.colligo.com 2/3

| REPORTING AND ANALYTICS                                                                                                    |  |
|----------------------------------------------------------------------------------------------------|--|
| Access user activity logs centrally.                                                                                                    |  |
| Create reports to monitor compliance, engagement, security.                                                                                                 |  |
| DATA SECURITY                                                                                                    |  |
| Client apps are password protected. (iOS)                                                                                                    |  |
| Auto-wipe trigger after 10 failed login attempts. (iOS)                                                                                                    |  |
| Stored data is encrypted with AES 256-bit encryption.                                                                                                    |  |
| User's Office 365/SharePoint credentials are encrypted and stored in the device's keychain. (iOS and Mac)                                                   |  |
| Alteration of p-list files triggers a reset, removing all data and configurations. (iOS)                                                                    |  |
| No data is backed up on iTunes or iCloud. (iOS)                                                                                                    |  |
| Documents can be shared as links instead of attachments.                                                                                                    |  |
| Restrict export of content outside of app to only approved 3 <sup>rd</sup> party apps. (iOS)                                                                |  |
| INTEGRATING WITH EXISTING INFRASTRUCTURE                                                                                                    |  |
| Supports SharePoint 2010, 2013 and Office 365.                                                                                                    |  |
| Does not require anything to be installed on your SharePoint servers.                                                                                       |  |
| Manage mobile SharePoint/Office 365 client apps with a choice of industry-leading MDM/MAM solutions, e.g. Good, Mobile Iron, Citrix, IBM, Oracle, AirWatch. |  |

## **Contact Us**

North America and APAC

sales@colligo.com +1.866.685.7962 **EMEA** 

salesemea@colligo.com +41.79.930.8193

www.colligo.com

www.colligo.com 3/3